## **GOVERNO DO ESTADO DE RONDÔNIA COORDENADORIA DA RECEITA ESTADUAL**

## **Anexo I da Instrução Normativa 022/18/GAB/CRE Planilha de Apuração do ICMS ST a ressarcir para contribuintes não obrigados à Escrituração Fiscal Digital - EFD (AC pela IN nº 024, de 30.06.18 - efeitos a partir de 26.06.18)**

DADOS DO CONTRIBUINTE Nome: CNPJ:

Fone:

Responsável:

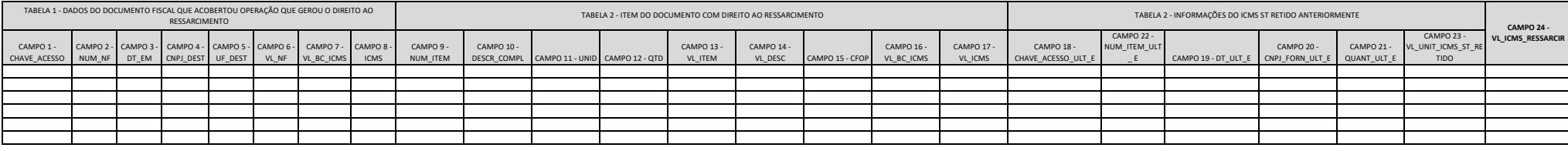

Observações gerais:

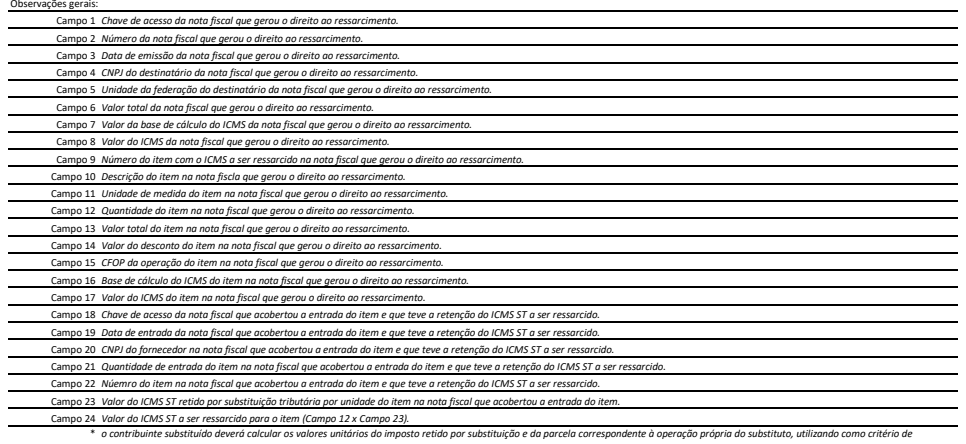

\* o contribuinte substituído deverá calcular os valores unidrios do imposto retido por sistituição e da parcela correspondente à operação própria do substituto, utilizando como critério de<br>valoração as valores indicados na